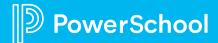

## Students and Parents use the same web address to access the Sign In page

## Student Sign In

Students enter the student username and password provided by their school to sign in. Students can see only their personal account information.

## Parent Sign In

Before parents can sign in to PowerSchool, they must create a parent account:

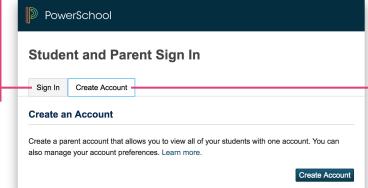

- Click Create Account
  Enter first name, last name, and email address
- 3. Enter the student's name, access ID, and access password, and the parent's relationship to the student 4. Click Enter

Once the account is created, parents use their account information to sign in to either the portal or the app.

PS-ig-003-071318

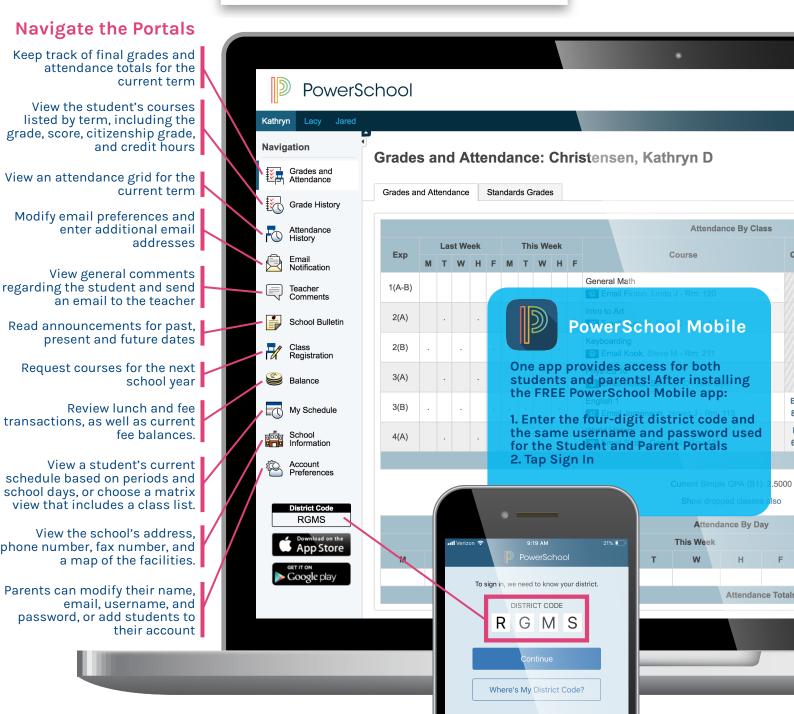